# More Details on How to Use the Multigroup Synch Planner

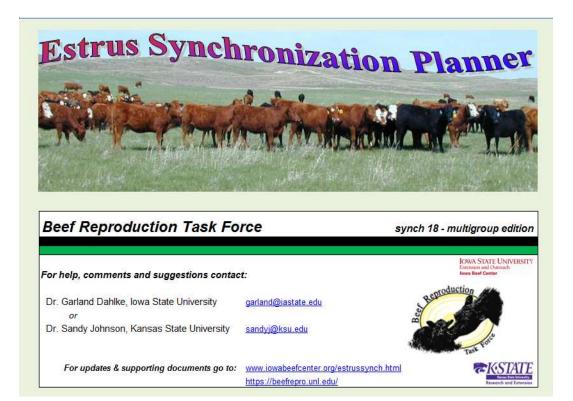

#### Create a Folder on your Desktop

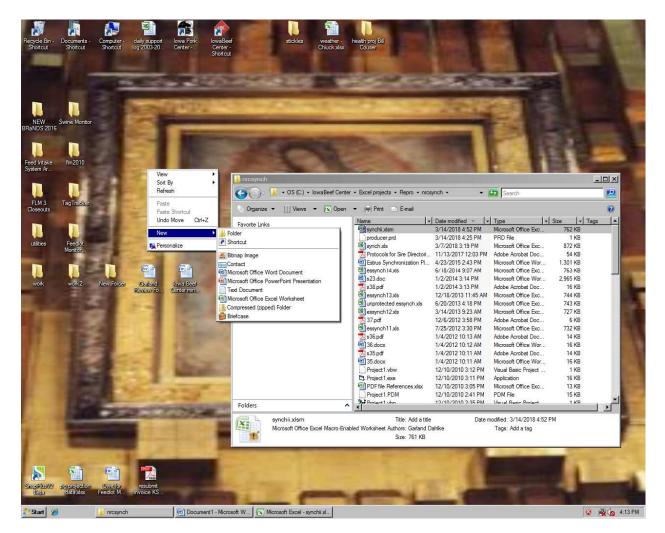

1. On your Computer desktop 'click' your RIGHT mouse button.

2. You will get a pop up menu appearing (as shown above) - then select NEW followed by FOLDER

3. You may name this folder ESTRUS SYNCH (as shown below) by RIGHT 'clicking' the folder, selecting RENAME and then typing in the name.

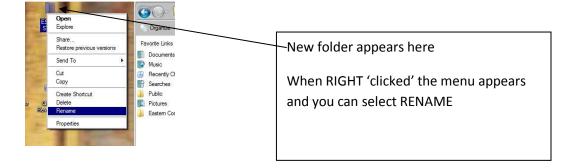

- 4. Now with the downloaded file (named "synchii.xlsm", drag it into this folder
- 5. To run the program, all you need to do is 'double click' this file

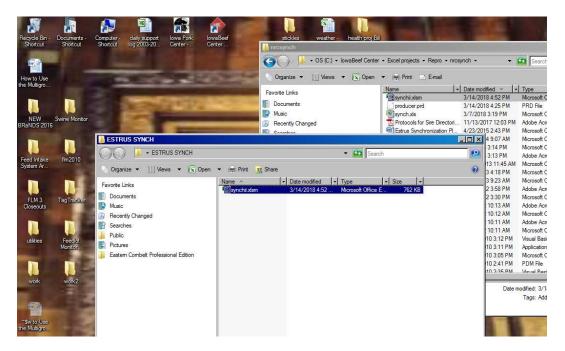

#### Allow Excel to Run this Application on your Computer

Because the Synch Planner is an Excel based program with some underlying nonExcel code you will need to give your computer permission to run this program. To do this:

1. **Before opening your Synchii Planner**, open an empty Excel sheet and go to the FILE – Excel OPTIONS area

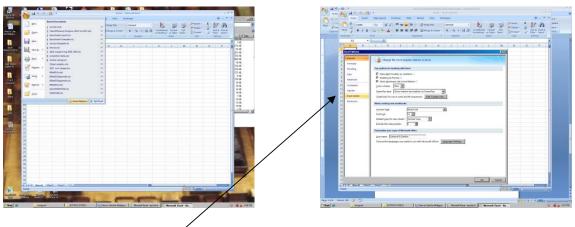

2. Select the TRUST CENTER

#### 3. Select TRUST CENTER SETTINGS button

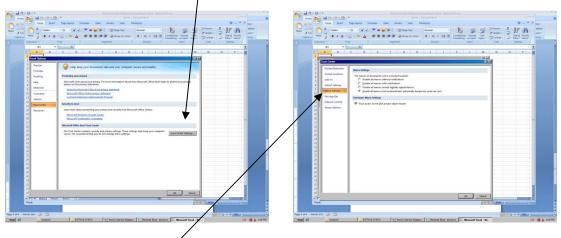

- 4. Select MACRO SETTINGS
- 5. Check the 'Enable Macros' radio button that you are comfortable with
- 6. Check the "TRUST ACCESS TO VBA PROJECT OBJECT MODEL"
- 7. Close Excel and now OPEN your Synchii program.

#### Using the Multigroup Synch Planner – Set Up Producers

1. Select the PLANNER WORKSHEET tab at the bottom and the following page will appear.

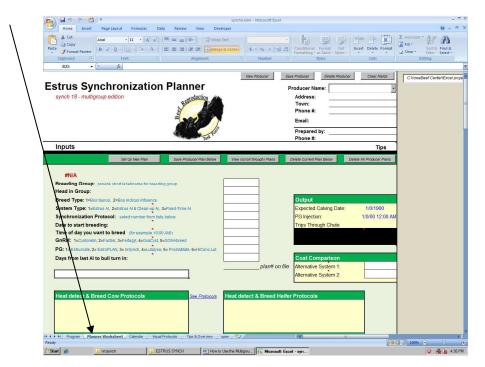

2. You may set up specific producers if you will schedule synchronization protocols with multiple locations or producers. Do this by:

| A. Select the NEW PRODU                                                                                                    | JCER button                                             |                                                                                                    |
|----------------------------------------------------------------------------------------------------|---------------------------------------------------------|----------------------------------------------------------------------------------------------------|
| B. Type in the producer (                                                                                                    | or location name), the other det                        | ails are optional.                                                                                 |
| C. Select the SAVE PRODU                                                                                                    | JCER button.                                            |                                                                                                    |
| 📭 🖌 🕫 - (* - 😤 ) =                                                                                                    | synchii,xlsm -                                          | Microsoft Excel                                                                                    |
| Home Insert Page Layout Formulas                                                                                                    | Data Review View Developer                              |                                                                                                    |
| ↓ Cut     Arial     + 11     + ▲       ↓ La Copy     Paste     ↓ Format Painter     B     ✓     □     ○     ↓       Clipboard     ↓     ↓     ↓     ↓     ↓     ↓     ↓ | x Test Wrap Text Wrap Text E 要 書 詳述 Merge & Center - \$ | - % + 58 .00<br>Number 's Styles Styles Cells                                                      |
| B25 <b>▼</b> (* <i>f</i> *                                                                                                    |                                                         |                                                                                                    |
| Estrus Synchronizati<br>synch 18 - multigroup edition                                                                                                    |                                                         | Producer Save Producer Delete Producer Clear Fields  Producer Name: Address: Town: Phone #: Email: |
|                                                                                                    | Task For                                                | Prepared by:<br>Phone #:                                                                           |
| Inputs                                                                                                    |                                                         | Tips                                                                                               |
|                                                                                                    |                                                         |                                                                                                    |

3. Now each time you want to work with a specific producer or location go to this list and select the individual prior to setting up or editing the synch plans.

### Using the Multigroup Synch Planner – Set Up Protocols

1. With the producer selected, scroll down and select the button SET UP NEW PLAN.

2. Provide the inputs required as shown in the following image.

3. Select the SAVE PRODUCER PLAN button. The screen will clear automatically and you may enter another plan

| Arial<br>Copy<br>Format Painter<br>Clipboard<br>B25<br>Clipbard                                                                                                    | $ \begin{array}{c c} \bullet & 11 & \bullet & [\mathbf{A}^* \ \mathbf{A}^*] \\ \hline \underline{\mathbf{U}} & \bullet & [\mathbf{C}^* \bullet & \mathbf{A} \ \bullet] \\ \hline \mathbf{Font} & \overset{(r)}{\longrightarrow} \end{array} $ | ■ = = ≫ · · · · · · · · · · · · · · · · ·                                                                                                    |                                                        |                                                                                                   |                                         |                                      |
|----------------------------------------------------------------------------------------------------|----------------------------------------------------------------------------------------------------|----------------------------------------------------------------------------------------------------|--------------------------------------------------------|---------------------------------------------------------------------------------------------------|-----------------------------------------|--------------------------------------|
| Clipboard                                                                                                    | <u>u</u> · ] <u>·</u> · ] (3 · A · ]                                                                                                    |                                                                                                    |                                                        |                                                                                                   |                                         |                                      |
| Clipboard Ta                                                                                                    |                                                                                                    | the second state of the second state of the se | & Center - S - 0/ + +0                                 | 00 Conditional Form                                                                               | nat Cell In                             | nsert Delete For                     |
| and a second second second second second second second second second second second second second second second                                                                                        | runc                                                                                                    | Alignment                                                                                                    | Number                                                 | Formatting - as Tab                                                                               | ole - Styles -                          | * * ·                                |
| B2J •                                                                                                    | fx                                                                                                    | Angrimeric                                                                                                    | Number                                                 | Julies                                                                                            |                                         | Cens                                 |
|                                                                                                    | Ja                                                                                                    |                                                                                                    |                                                        |                                                                                                   |                                         | -                                    |
|                                                                                                    |                                                                                                    | <u>111</u>                                                                                                    | New Producer                                           | Save Producer D                                                                                   | elete Producer                          | Clear Fields                         |
| strus Synch                                                                                                    | ronization                                                                                                    | Planner                                                                                                    | New                                                    | Producer Name:                                                                                    | Garland Da                              | ahlke                                |
| synch 18 - multigroup e                                                                                                    | dition                                                                                                    | oroduction                                                                                                    |                                                        | Address:                                                                                          | 313 Kildee H                            | Hall ISU                             |
|                                                                                                    |                                                                                                    | Bel                                                                                                    |                                                        | Town:                                                                                             | Ames IA 500                             |                                      |
|                                                                                                    |                                                                                                    | Ce                                                                                                    |                                                        | Phone #:                                                                                          | 515 294 991                             | 0                                    |
|                                                                                                    |                                                                                                    |                                                                                                    |                                                        | Email:                                                                                            | garland@iasta                           | ate.edu                              |
|                                                                                                    |                                                                                                    | ente                                                                                                    |                                                        | Prepared by:                                                                                      | Iowa Beef C                             | enter                                |
|                                                                                                    |                                                                                                    | Task T                                                                                                    |                                                        | Phone #:                                                                                          | 515 294 BEI                             | EF                                   |
| Inputs                                                                                                    | /                                                                                                    |                                                                                                    |                                                        |                                                                                                   |                                         | Tips                                 |
|                                                                                                    | Set Up New Pla                                                                                                    | Save Producer Plan Below                                                                                                    | View (scroll through) Plans                            | Delete Current Plan Be                                                                            |                                         | te All Producer Pla                  |
| Head in Group:                                                                                                    |                                                                                                    |                                                                                                    | 25                                                     |                                                                                                   |                                         |                                      |
| Breed Type: 1=Bos taurus,                                                                                                    | and a second second second second second second second second second second second second second second second                                                                                                    |                                                                                                    | 25<br>1                                                | Output<br>Expected Calvi                                                                          | ing Date                                | 1/0/1900                             |
| Breed Type: 1=Bos taurus,<br>System Type: 1=Estrus AI,                                                                                                    | 2=Estrus AI & Clean-up AI,                                                                                                    |                                                                                                    | 25<br>1<br>3                                           | Expected Calvi                                                                                    |                                         | 1/0/1900<br>6/25/18 10:0             |
| Breed Type: 1=Bos taurus,<br>System Type: 1=Estrus AI,<br>Synchronization Protoco                                                                                                    | 2=Estrus AI & Clean-up AI,                                                                                                    |                                                                                                    | 25<br>1<br>3<br>29                                     | Expected Calvi<br>CIDR removal:                                                                   |                                         | 6/25/18 10:0                         |
| Breed Type: 1=Bos taurus,<br>System Type: 1=Estrus AI,                                                                                                    | 2=Estrus AI & Clean-up AI, 3<br>DI: select number from lists                                                                                                    | s below                                                                                                    | 25<br>1<br>3                                           | Expected Calvi                                                                                    | Chute                                   | 1/0/1900<br>6/25/18 10:00<br>4<br>30 |
| Breed Type: 1=Bos taurus,<br>System Type: 1=Estrus AI,<br>Synchronization Protoco<br>Date to start breeding:                                                                                          | 2=Estrus AI & Clean-up AI, 3<br>DI: select number from lists<br>breed (for example 10:00                                                                                                    | s below<br>D AM):                                                                                                    | 25<br>1<br>3<br>29<br>06/28/2018                       | Expected Calvi<br>CIDR removal:<br>Trips Through                                                  | Chute<br>per hour (AI)                  | 6/25/18 10:0<br>4                    |
| Breed Type: 1=Bostaurus,<br>System Type: 1=Estrus AI,<br>Synchronization Protoco<br>Date to start breeding:<br>Time of day you want to                                                                | 2=Estrus AI & Clean-up AI, 3<br><b>bit</b> : select number from lists<br><b>breed</b> (for example 10:00<br>rel, 3=Fertagyl, 4=OvaCyst, 5:                                                                                                    | s below<br>D AM):<br>=GONAbreed                                                                                                    | 25<br>1<br>3<br>29<br>06/28/2018<br>10:00 AM           | Expected Calvi<br>CIDR removal:<br>Trips Through<br>Head Worked                                   | Chute<br>per hour (AI)                  | 6/25/18 10:00<br>4<br>30             |
| Breed Type: 1=Bos taurus,<br>System Type: 1=Estrus AI,<br>Synchronization Protoco<br>Date to start breeding:<br>Time of day you want to<br>GnRH: 1=Cystorelin, 2=Fact                                 | 2=Estrus AI & Clean-up AI, 3<br>2: select number from lists<br>breed (for example 10.00<br>rel, 3=Fertagyl, 4=OvaCyst, 5<br>AN, 3= InSynch, 4=Lutalyse,                                                                                       | s below<br>D AM):<br>=GONAbreed                                                                                                    | 25<br>1<br>3<br>29<br>06/28/2018<br>10:00 AM<br>1      | Expected Calvi<br>CIDR removal:<br>Trips Through<br>Head Worked                                   | Chute<br>per hour (AI)<br>ead)          | 6/25/18 10:00<br>4<br>30             |
| Breed Type: 1=Bos taurus,<br>System Type: 1=Estrus AI,<br>Synchronization Protoco<br>Date to start breeding:<br>Time of day you want to<br>GnRH: 1=Cystorelin, 2=Fact<br>PG: 1= Estrumate, 2= EstroPU | 2=Estrus AI & Clean-up AI, 3<br>2: select number from lists<br>breed (for example 10.00<br>rel, 3=Fertagyl, 4=OvaCyst, 5<br>AN, 3= InSynch, 4=Lutalyse,                                                                                       | s below<br>D AM):<br>=GONAbreed                                                                                                    | 25<br>1<br>3<br>29<br>06/28/2018<br>10:00 AM<br>1<br>4 | Expected Calvi<br>CIDR removal:<br>Trips Through<br>Head Worked p<br>Group Size (he<br>Cost Compa | Chute<br>per hour (AI)<br>ead)<br>rison | 6/25/18 10:00<br>4<br>30             |

4. If you want to review the plans saved or make edits to what you have saved, select the VIEW PLANS button. Each time you 'click' it, it will show you the next plan saved starting with the first.

5. If you want to change something, provide the change and select SAVE PRODUCER PLAN.

6. If you want to remove a plan, select the DELETE CURRENT PLAN button

7. If you want to start over and save a new set of protocols, select the DELETE ALL PRODUCER PLANS button and then redo what needs to be done.

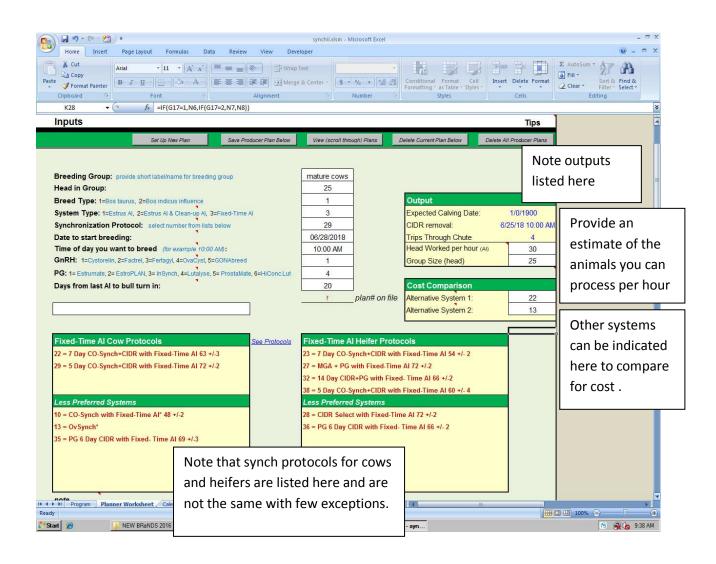

#### **Evaluating the Protocol and Costs of the Plan in Place**

After providing the inputs on the protocol that you wish to follow you may scroll down and provide some other details if you want to estimate the cost of the synch program that you will be implementing. Like above, the white colored boxes allow inputs. Unlike those inputs above, you do not need to provide an input here though.

If you scroll further down you will see the cost evaluation for the protocol and if you provided other systems to compare, they will also appear. Finally there is a chart showing the cost per pregnancy. Fixed Time protocols and those that use a "Clean Up AI" after some heat detection assume 100% insemination rate. The heat detection systems provide a chart showing different rates of insemination and subsequent pregnancy rates. Note that the Yardage charge is left off the chart.

A formatted report of the screens shown below can be generated by selecting PRINT from your Excel menu.

|                                                                                                    |                                                                                                    |                                                                                                    |                                                                                                    | synchii.xlsm - Microsoft Excel                                                                                                    |                                                                                                    |                          |                                                                                                    |
|----------------------------------------------------------------------------------------------------|----------------------------------------------------------------------------------------------------|----------------------------------------------------------------------------------------------------|----------------------------------------------------------------------------------------------------|----------------------------------------------------------------------------------------------------|----------------------------------------------------------------------------------------------------|--------------------------|----------------------------------------------------------------------------------------------------|
| Home Insert Page Lay                                                                                                    | rout Formulas I                                                                                                    | Data Review                                                                                                    | View Develo                                                                                                    | per                                                                                                    | and and the                                                                                                    | Total Andrews            | 0 - 5 X                                                                                                    |
| Arial                                                                                                    | • 11 • A A                                                                                                    |                                                                                                    |                                                                                                    |                                                                                                    |                                                                                                    | · 🗗 🚺                    | Fill + ZT                                                                                                    |
| * Format Painter B I I                                                                                                    | <u>I</u> -    3) - A -                                                                                                    |                                                                                                    | 電量 Merge 8                                                                                                    |                                                                                                    | ormatting - as Table - Styles -                                                                                                    | Delete Format            | 2 Clear * Sort & Find &<br>Filter * Select *                                                                                                    |
| Clipboard R<br>K28 • (                                                                                                    | Font<br>fx =IF(G17=1,N6,IF                                                                                                    | 7.                                                                                                    | Alignment                                                                                                    | Number 74                                                                                                    | Styles                                                                                                    | Cells                    | Editing                                                                                                    |
|                                                                                                    |                                                                                                    | (017-2,147,1407)                                                                                                    |                                                                                                    | 38 = 5 Day CO-Synch+CIDR with F                                                                                                    | ixed.Time AI 60 +/, 4                                                                                                    |                          |                                                                                                    |
| Less Preferred Systems                                                                                                    |                                                                                                    |                                                                                                    |                                                                                                    | Less Preferred Systems                                                                                                    |                                                                                                    |                          | l l l l l l l l l l l l l l l l l l l                                                                                                    |
| 10 = CO-Synch with Fixed-Tin                                                                                                    | me Al* 48 +/-2                                                                                                    |                                                                                                    |                                                                                                    | 28 = CIDR Select with Fixed-Time                                                                                                    |                                                                                                    |                          |                                                                                                    |
| 13 = OvSynch*                                                                                                    |                                                                                                    |                                                                                                    |                                                                                                    | 36 = PG 6 Day CIDR with Fixed-T                                                                                                    | ime Al 66 +/- 2                                                                                                    |                          |                                                                                                    |
| 35 = PG 6 Day CIDR with Fixe                                                                                                    | ed- Time Al 69 +/-3                                                                                                    |                                                                                                    |                                                                                                    |                                                                                                    |                                                                                                    |                          |                                                                                                    |
|                                                                                                    |                                                                                                    |                                                                                                    |                                                                                                    |                                                                                                    |                                                                                                    |                          | Optional inputs regarding                                                                                                    |
|                                                                                                    |                                                                                                    |                                                                                                    |                                                                                                    |                                                                                                    |                                                                                                    |                          | costs of synchronization                                                                                                    |
|                                                                                                    |                                                                                                    |                                                                                                    |                                                                                                    |                                                                                                    |                                                                                                    |                          |                                                                                                    |
| note                                                                                                    |                                                                                                    |                                                                                                    |                                                                                                    |                                                                                                    |                                                                                                    |                          |                                                                                                    |
|                                                                                                    |                                                                                                    | ſ                                                                                                    | Daily Lbs./Hd.                                                                                                    | Cost / Lb                                                                                                    |                                                                                                    |                          |                                                                                                    |
| Head in group: 25                                                                                                    | F                                                                                                    | orage:                                                                                                    | 20                                                                                                    |                                                                                                    | alyse (\$/dose): \$2.80                                                                                                    | ]                        |                                                                                                    |
| abor Estimate: 25.3                                                                                                    |                                                                                                    | Grain:                                                                                                    | 4                                                                                                    | A CONTRACTOR OF A CONTRACTOR OF A CONTRACTOR OF A CONTRACTOR OF A CONTRACTOR OF A CONTRACTOR OF A CONTRACTOR OF                                                                                                    | orelin (\$/dose): \$2.90                                                                                                    |                          |                                                                                                    |
| Labor Charge: \$13.50<br>Yardage: \$0.60                                                                                                    | and the second second se                                                                                                    | /IGA:<br>Supplement:                                                                                                    | 1                                                                                                    |                                                                                                    | DR (\$/insert): \$11.00<br>emen (\$/unit): \$25.00                                                                                                    | -                        |                                                                                                    |
| Taruage. 50.00                                                                                                    | -                                                                                                    | _                                                                                                    |                                                                                                    | 30.230                                                                                                    | emen (s/unit). 325.00                                                                                                    |                          |                                                                                                    |
| MGA Days: 0                                                                                                    | _                                                                                                    | Jser Defined Ch<br>Name of Item:                                                                                                    | ultrasound                                                                                                    | No.Units 25                                                                                                    | Cost - \$ /Unit: \$5.00                                                                                                    | 1                        |                                                                                                    |
| Days in Drylot: 15                                                                                                    | -                                                                                                    | Name of Item:                                                                                                    | patches                                                                                                    | No.Units 40                                                                                                    | Cost - \$ /Unit: \$2.00                                                                                                    | 1                        |                                                                                                    |
| Days for System: 9                                                                                                    | -                                                                                                    | Name of Item:                                                                                                    | P-1-1-1-                                                                                                    | No.Units                                                                                                    | Cost - \$ /Unit:                                                                                                    |                          |                                                                                                    |
|                                                                                                    |                                                                                                    |                                                                                                    |                                                                                                    |                                                                                                    |                                                                                                    |                          | Comments regarding the                                                                                                    |
| System:                                                                                                    | 29 = 5 Day C                                                                                                    | CO-Synch+C                                                                                                    | CIDR with Fi                                                                                                    | xed-Time AI 72 +/-2                                                                                                    |                                                                                                    |                          |                                                                                                    |
| Comments<br>This system works well in co                                                                                                    | ws. No estrus detect                                                                                                    | tion required                                                                                                    |                                                                                                    |                                                                                                    |                                                                                                    |                          | system that was chosen for                                                                                                    |
| Fixed time AI can be done at                                                                                                    |                                                                                                    |                                                                                                    |                                                                                                    |                                                                                                    |                                                                                                    |                          | aunchronization                                                                                                    |
| All females require a GnRH i                                                                                                    | njection at fixed-tim                                                                                                    | ne Al.                                                                                                    |                                                                                                    |                                                                                                    |                                                                                                    |                          | synchronization                                                                                                    |
| This system can initiate estro                                                                                                    |                                                                                                    |                                                                                                    |                                                                                                    |                                                                                                    |                                                                                                    |                          |                                                                                                    |
| Expect lower fertility in cows<br>Two full doses of PG at least                                                                                                    |                                                                                                    |                                                                                                    |                                                                                                    | L.                                                                                                    |                                                                                                    |                          |                                                                                                    |
| Two full doses of PG at least                                                                                                    | o nours appart are t                                                                                                    | cifical for succes                                                                                                    | 30                                                                                                    |                                                                                                    |                                                                                                    |                          |                                                                                                    |
| Immediate addition of clean                                                                                                    |                                                                                                    | to questions abo                                                                                                    | ut parentage.                                                                                                    |                                                                                                    |                                                                                                    |                          |                                                                                                    |
|                                                                                                    | neet Calendar / Visi                                                                                                    | ual Protocols 🧹 Tips                                                                                                    | s & Overview 📈 op                                                                                                    | en / 🕼 /                                                                                                    | 1.4                                                                                                    |                          | 100% - · ·                                                                                                    |
|                                                                                                    | laNDS 2016                                                                                                    | nrcsynch                                                                                                    | How to U                                                                                                    | se the Multigrou                                                                                                    | - syn                                                                                                    | (117)                    | 🔞 👰 🍙 9.39 AM                                                                                                    |
| 📄 🖬 🤊 - (° - 😤 ) =                                                                                                    |                                                                                                    |                                                                                                    |                                                                                                    |                                                                                                    |                                                                                                    |                          |                                                                                                    |
| Home Insert Page Lay                                                                                                    | •   11 •   [A` A`                                                                                                    | Data Review                                                                                                    |                                                                                                    | xt                                                                                                    | Conditional Format Cell Inser                                                                                                    | Delete Format            | ≥ - S ×                                                                                                    |
| Home Insert Page Lay                                                                                                    |                                                                                                    |                                                                                                    |                                                                                                    | per<br>xt                                                                                                    | Conditional Format Cell<br>Formatting as Table - Skyles                                                                                                    | t Delete Format<br>Cells | Σ AutoSum · A                                                                                                    |
| Home Insert Page Lay<br>Cut Arial<br>Light Copy<br>Taste Format Painter<br>B I I                                                                                                    | • 11 • A x                                                                                                    |                                                                                                    | Wrap Te                                                                                                    | per<br>xt.<br>x Center - \$\frac{1}{3} - \frac{1}{3} + \frac{1}{3} + \frac{1}{3                                                                                                    | Formatting - as Table - Styles - 🔹                                                                                                    | t Delete Format          | ∑ AutoSum * Z<br>Fill * Z<br>Q Clear * Soit & Find &<br>Editing                                                                                                    |
| Home Insert Page Lay<br>La Copy<br>aste Format Painter<br>Clipboard 9                                                                                                    | + 11 + A A A<br>I I → A + A<br>Font<br>f =IF(G17=1,N6,IF                                                                                                    | = = =   ≫<br>= = =   ≫<br>= = = = = = = = = = = = = = = = = = =                                                                                                     | Wrap Te<br>影響 通 Merge &<br>Alignment                                                                                                    | per<br>st<br>C Center -<br>'s<br>Number 's                                                                                                    | Formatting - as Table - Styles - 🔹                                                                                                    | t Delete Format          | Σ AutoSum * AT A                                                                                                    |
| Home Insert Page Lay<br>La Copy<br>aste Format Painter<br>Clipboard 9                                                                                                    | + 11 + A A<br>Font<br>Font<br>F = IF(G17=1,N6,IF                                                                                                    | = = = ⊗<br>= = = ≈<br>= = = = =<br>= = = = =<br>= = = = =<br>= = = =                                                                                                    | Wrap Te                                                                                                    | per<br>xt.<br>x Center - \$\frac{1}{3} - \frac{1}{3} + \frac{1}{3} + \frac{1}{3                                                                                                    | •ormatting - as Table - Styles - + Styles                                                                                                    | t Delete Format          | x AutoSum *<br>area +<br>≥ Ceer * Soft & Find &<br>Filter * Select *<br>Cost of the protocol                                                                                                    |
| Home Insert Page Lay<br>\$ Cut Arial<br>B Z 1<br>Clipboard fr<br>K28 •                                                                                                    | + 11 + A A<br>Font<br>Font<br>F = IF(G17=1,N6,IF                                                                                                    | = = =   ≫<br>= = =   ≫<br>= = = = = = = = = = = = = = = = = = =                                                                                                     | Wrap Te                                                                                                    | per<br>st<br>c Center -<br>? Number ?<br>22 = 7 Day CO-Synch+CIDR with                                                                                                    | Formatting - as Table - Styles - 🔹                                                                                                    | t Delete Format          | Cost of the protocol selected and if other                                                                                                    |
| Home Insert Page Lay<br>A Cut<br>La Copy<br>Atte Format Painter<br>Cupboard For<br>K28 • • •<br>System Cost Comparison:<br>Cost Analysis:                                                                                                    | <ul> <li>II ◆ A ×</li> <li>Font</li> <li>I=IF(G17=1,N6,IF</li> <li>Units</li> </ul>                                                                                                    | c(G17=2,N7,N8))<br>29 = 5 Day CO-Sy<br>Fixed-Time A<br>Cost/Unit                                                                                                    | マン ジン Winp Te<br>空 弾 通 Merge &<br>Alignment<br>mch+CIDR with<br>Al 72 +/-2<br>Total Cost                                                                                                    | per<br>at                                                                                                    | Formatting - as Table - Styles                                                                                                    | Cells                    | x AutoSum *<br>area + Sort & Find &<br>Control Cost of the protocol                                                                                                    |
| Home Insert Page Lay<br>A Cut<br>- Ja Copy<br>Atte<br>- Forma Painter<br>Clipboard For<br>K28 • •<br>System Cost Comparison:<br>Cost Analysis:<br>5cc Lutalyse Cost                                                                                                    | ↓ 11 • A A<br>Font                                                                                                    | [= = =<br>[] [] [] [] [] [] [] [] [] [] [] [] [] [                                                                                                    | NUTL Cost<br>State Cost<br>Alignment<br>Total Cost<br>S140.00                                                                                                    | per<br>st<br>c Center - S - We + Se + Se<br>Number - S<br>22 = 7 Day CO-Synch+CIDR with<br>Fixed-Time AI 63 +/- 3<br>Total Cost<br>\$70.00                                                                                                    | iomating - st balle - Styles - • • • • • • • • • • • • • • • • • •                                                                                                    | Cells                    | Cost of the protocol<br>selected and if other<br>systems are to be                                                                                                    |
| Home Insert Page Lay<br>Aral Lay Copy<br>Lay Copy<br>Lay Copy<br>Lay Copy<br>Lay Copy<br>K28 • •<br>System Cost Comparison:<br>Cost Analysis:<br>Soc Lutalyse Cost<br>2cc Cystorelin Cost                                                                                                    | • 11 • ▲ ×<br>Font<br>▲ =IF(G17=1,N6,IF<br>Units<br>50.00<br>50.00                                                                                                    | Image: Second second second | Alignment<br>Total Cost<br>\$140.00<br>\$140.00<br>\$140.00<br>\$140.00                                                                                                    | per<br>st<br>c Center - S - % + S - % + S - %<br>Number - S<br>22 = 7 Day CO-Synch+CiDR with<br>Fixed-Time AI 63 +/- 3<br>Total Cost<br>\$70.00<br>\$145.00                                                                                                    | romating - as hale - Styles - • • • • • • • • • • • • • • • • • •                                                                                                    | Cells                    | Cost of the protocol selected and if other                                                                                                    |
| Home Insert Page Lay<br>A Cut<br>- Ja Copy<br>Atte<br>- Forma Painter<br>Clipboard For<br>K28 • •<br>System Cost Comparison:<br>Cost Analysis:<br>5cc Lutalyse Cost                                                                                                    | ↓ 11 • A A<br>Font                                                                                                    | [= = =<br>[] [] [] [] [] [] [] [] [] [] [] [] [] [                                                                                                    | NUTL Cost<br>State Cost<br>Alignment<br>Total Cost<br>S140.00                                                                                                    | per<br>st<br>c Center - S - We + Se + Se<br>Number - S<br>22 = 7 Day CO-Synch+CIDR with<br>Fixed-Time AI 63 +/- 3<br>Total Cost<br>\$70.00                                                                                                    | iomating - st balle - Styles - • • • • • • • • • • • • • • • • • •                                                                                                    | ceils                    | Cost of the protocol<br>selected and if other<br>systems are to be<br>compared, their costs are                                                                                                    |
| Home Inset Page La<br>Autor La Copy<br>Atte Copy<br>Atte Format Painter<br>Coppoard 10<br>K28 • • •<br>System Cost Comparison:<br>Cost Analysis:<br>5cc Lutalyse Cost<br>2cc Cystorelin Cost<br>MGA Supplement                                                                                                    | II      I     I | E = =<br>(G17=2,N7,N8))<br>29 = 5 Day CO Sy<br>Fixed-Time A<br>Cost/Unit<br>\$2.80<br>\$2.90<br>\$0.200                                                                                                    | Mignment<br>Whap To<br>Merge &<br>Alignment<br>Moh+CIDR with<br>N 72 +/-2<br>Total Cost<br>S145.00<br>S145.00<br>S0.00                                                                                                    | per<br>st<br>c Center -<br>s Center -<br>s Center | *************************************                                                                                                    | Ceils                    | Cost of the protocol<br>selected and if other<br>systems are to be<br>compared, their costs are<br>shown as well in a side by                                                                                                    |
| Home Insert Page Lay<br>Arial Arial Arial<br>Arial Arial Arial Arial<br>Arial Arial Arial Arial<br>Arial Arial Arial Arial<br>Arial Arial Arial Arial<br>Arial Arial Arial Arial<br>Arial Arial Arial Arial<br>Arial Arial Arial Arial Arial<br>Arial Arial Arial Arial Arial<br>Arial Arial Arial Arial Arial Arial<br>Arial Arial A                                                                                                    | • 11 • ▲ ▲<br>Font<br>■ =F(G17=1,N6,IF<br>↓ Units<br>50 00<br>50 00<br>0.00<br>25 00                                                                                                    | (G17-2,N7,N8))<br>29 = 5 Day CO Sy<br>Fixed-Time A<br>Cost/Unit<br>\$2.80<br>\$2.90<br>\$0.200<br>\$11.00                                                                                                    | Alignment<br>Alignment<br>Total Cost<br>\$140.00<br>\$145.00<br>\$275.00<br>\$560.00                                                                                                    | per<br>st<br>center - S - % + S - % + S -                                                                                                    | *************************************                                                                                                    | Cells                    | Cost of the protocol<br>selected and if other<br>systems are to be<br>compared, their costs are                                                                                                    |
| Home Insert Page Lay<br>A Cut<br>La Copy<br>Atte Copy<br>Atte Copy<br>System Cost Comparison:<br>Cost Analysis:<br>Scc Ludyse Cost<br>Cost Analysis:<br>Scc Ludyse Cost<br>Cost Analysis:<br>Scc Cost Cost Analysis:<br>Scc Cost Cost Analysis:<br>Scc Cost Cost Analysis:<br>Scc Cost Analysis:<br>Scc C                                                                                                    | II      I     I | E = =<br>(G17=2,N7,N8))<br>29 = 5 Day CO Sy<br>Fixed-Time A<br>Cost/Unit<br>\$2.80<br>\$2.90<br>\$0.200                                                                                                    |                                                                                                    | per<br>st<br>c Center                                                                                                    | *************************************                                                                                                    | Cells<br>Cells           | Cost of the protocol<br>selected and if other<br>systems are to be<br>compared, their costs are<br>shown as well in a side by                                                                                                    |
| Home Insert Page Lay<br>Actat La Copy<br>Atte Copy Arial Arial<br>K28 Cot La Copy<br>Atte Format Painter<br>Coptoard Info<br>Cost Comparison:<br>Soc Lutalyse Cost<br>Ecc Lutalyse Cost<br>Ecc Lutalyse Cost<br>Ecc Lutalyse Cost<br>Cost Analysis:<br>Soc Lutalyse Cost<br>Ecc Lutalyse Cost<br>Ecc Lutalyse Cost                                                                                                    | • 11 • ▲ ▲<br>Font<br>Font<br>■=F(G17=1,N6,IF<br>50:00<br>50:00<br>0.00<br>25:00<br>al<br>25:3                                                                                                    | (G17-2,N7,N8))<br>29 = 5 Day (C0-Sy<br>Fixed-Time A<br>Cost/Unit<br>\$2.80<br>\$2.90<br>\$0.200<br>\$11.00<br>\$13.50                                                                                                    | en Wyon Cr<br>E B Wyon Cr<br>E B Wyon Cr<br>C B Wyon Cr<br>C B Wyon C C B Wyon Cr<br>C B Wyon C C B Wyon Cr<br>C B Wyon C C B Wyon C C C B Wyon C C C C C C C C C C C C C C C C C C C                                                                                                    | per<br>st<br>c Center - S - % + S2 - 20<br>Number - Number - S<br>22 = 7 Day: CO: Synch+CiDIR with<br>Fixed-Time AI 63 + f- 3<br>Total Cost<br>570.00<br>\$145.00<br>\$145.00<br>\$225.00<br>\$490.00<br>\$295.79                                                                                                    | Immetting - strikker - Styles -         -           13 = OxSynch         -           Total Cost         570 oli           \$770 oli         \$1450           \$300         \$14150           \$300         \$2715.00           \$341.55         \$341.55                                                                                                    | cells                    | Cost of the protocol<br>selected and if other<br>systems are to be<br>compared, their costs are<br>shown as well in a side by                                                                                                    |
| Home Insert Page Lay<br>A Cut<br>La Copy<br>Attended Copy<br>K28 Copy<br>System Cost Comparison:<br>Cost Analysis:<br>Soc Ludyse Cost<br>Cost Analysis:<br>Soc Ludyse Cost<br>Cost Analysis:<br>Soc Cost Cost<br>Cost Analysis:<br>Soc Cost Cost<br>Cost Analysis:<br>Soc Cost Cost<br>Cost Analysis:<br>Soc Cost Cost<br>Cost Analysis:<br>Soc Cost Cost<br>Synchronization Cost Subtou<br>Detect/Mgt Labor<br>Semen                                                                                                    | tı • A A<br>Font<br>■ IF(G17=1,N6,IF<br>50:00<br>50:00<br>50:00<br>25:00<br>al<br>25:3<br>25:3                                                                                                    | (G17=2,N7,N8))<br>29 = 5 Day CO-Sy<br>Foxed-Time A<br>Cost/Unit<br>\$2.80<br>\$2.90<br>\$1.00<br>\$11.00<br>\$13.50<br>\$25.00                                                                                                    | Control Cost     Status     Status     | per<br>st<br>center - S - % + S - % + S -                                                                                                    | *************************************                                                                                                    | Cells                    | Cost of the protocol<br>selected and if other<br>systems are to be<br>compared, their costs are<br>shown as well in a side by                                                                                                    |
| Home Insert Page Lay<br>A Cut Avial Avial Avial Avial B Z Li<br>Cupboard Prof. B Z Li<br>System Cost Comparison:<br>Cost Analysis:<br>Scc Lutalyse Cost<br>Zec Cystorelin Cost<br>MGA Supplement<br>CIDR Cost<br>Synchroniaztion Cost Subtoti<br>Detect/MgL Labor<br>Semen<br>ultrasound                                                                                                    | • 11 • ▲ ▲<br>Font<br>Font<br>■ =F(G17=1,N6,IF<br>50 00<br>50 00<br>50 00<br>25 00<br>al<br>25.3<br>25<br>25                                                                                                    | (G17=2,N7,N8))<br>29 = 5 Day CO-Sy<br>Fixed-Time A<br>Cost/Unit<br>\$2.80<br>\$2.90<br>\$0.200<br>\$11.00<br>\$13.50<br>\$25.00<br>\$5.00                                                                                                    | Image: None of the second second s                   | per<br>st<br>c Center - S - We - S - S - S - S - S - S - S - S - S -                                                                                                    | *************************************                                                                                                    | Cells                    | Cost of the protocol<br>selected and if other<br>systems are to be<br>compared, their costs are<br>shown as well in a side by                                                                                                    |
| Home Insert Page Lay<br>A Cut Alial Alial<br>A Cut Alial Alial Alial<br>A Cut Alial Alial Alial<br>A Cut Alial Alial Alial<br>A Cut Alial Alial Alial<br>A Cut Alial Alial Alial<br>A Cut Alial Alial Alial Alial Alial<br>A Cut Alial Alial Ali                                                                                                    | • 11 • ▲ ▲<br>Font<br>Font<br>■ =F(G17=1,N6,IF<br>50 00<br>50 00<br>50 00<br>25 00<br>al<br>25.3<br>25<br>25                                                                                                    | (G17=2,N7,N8))<br>29 = 5 Day CO-Sy<br>Fixed-Time A<br>Cost/Unit<br>\$2.80<br>\$2.90<br>\$0.200<br>\$11.00<br>\$13.50<br>\$25.00<br>\$5.00                                                                                                    | Image: Non-State         Image: Non-State           Region         Image: Non-State         Non-State           Alignment         State         State           Total Cost         State         State           State         State         State           State         State         State           State         State         State           State         State         State           State         State         State           State         State         State           State         State         State           State         State         State           State         State         State                                                                                                    | per<br>st<br>c Center -                                                                                                    | *************************************                                                                                                    | Cells                    | Cost of the protocol<br>selected and if other<br>systems are to be<br>compared, their costs are<br>shown as well in a side by<br>side comparison.                                                                                    |
| Home Insert Page Lay<br>A Cut Avial Avial Avial Avial B Z Li<br>Cupboard Prof. B Z Li<br>System Cost Comparison:<br>Cost Analysis:<br>Scc Lutalyse Cost<br>Zec Cystorelin Cost<br>MGA Supplement<br>CIDR Cost<br>Synchroniaztion Cost Subtoti<br>Detect/MgL Labor<br>Semen<br>ultrasound                                                                                                    | • 11 • ▲ ▲<br>Font<br>Font<br>■ =F(G17=1,N6,IF<br>50 00<br>50 00<br>50 00<br>25 00<br>al<br>25.3<br>25<br>25                                                                                                    | (G17=2,N7,N8))<br>29 = 5 Day CO-Sy<br>Fixed-Time A<br>Cost/Unit<br>\$2.80<br>\$2.90<br>\$0.200<br>\$11.00<br>\$13.50<br>\$25.00<br>\$5.00                                                                                                    | Control Cost     Status     Status     | per<br>st<br>center - S - % + S - % + S -                                                                                                    | *************************************                                                                                                    | Cells                    | Cost of the protocol<br>selected and if other<br>systems are to be<br>compared, their costs are<br>shown as well in a side by<br>side comparison.                                                                                    |
| Home Insert Page Lay<br>A Cut<br>La Copy<br>Arte Copy<br>K28 Cost<br>System Cost Comparison:<br>Cost Analysis:<br>Soc Lutalyse Cost<br>Cost Analysis:<br>Soc Lutalyse Cost<br>Cost Analysis:<br>Soc Lutalyse Cost<br>Cost Analysis:<br>Soc Lutalyse Cost<br>Cost Analysis:<br>Soc Lutalyse Cost<br>Cost Analysis:<br>Soc Lutalyse Cost<br>Cost Analysis:<br>Soc Lutalyse Cost<br>Cost Analysis:<br>Soc Lutalyse Cost<br>Cost Analysis:<br>Soc Lutalyse Cost<br>Cost Analysis:<br>Soc Lutalyse Cost<br>Cost Analysis:<br>Soc Lutalyse Cost<br>Cost Analysis:<br>Soc Lutalyse Cost<br>Cost Analysis:<br>Soc Lutalyse Cost<br>Cost Analysis:<br>Al Cost Subtotal<br>Total Cost (not including feet                                                                                                    | tı • A A<br>Font<br>■ =F(G17=1,N6,IF<br>50 00<br>50 00<br>0,00<br>25 00<br>al<br>25 3<br>25<br>25<br>40                                                                                                    | (G17=2,N7,N8))<br>29 = 5 Day CO-Sy<br>Fixed-Time A<br>Cost/Unit<br>\$2.80<br>\$2.90<br>\$0.200<br>\$11.00<br>\$13.50<br>\$25.00<br>\$5.00                                                                                                    | Image: Non-State         Image: Non-State           Refer         21/2 + /2           Total Cost         5140.00           S145.00         50560.00           S275.00         5275.00           S141.55         5625.00           S125.00         50.00           S141.71.55         5625.00           S141.71.55         51.731.55                                                                                                    | per<br>st<br>c Center - S + % + S + % + %                                                                                                    | Immetting - at Table - Styles         -           13 = OxSynch         -           Total Cost         S70.01           Styles         0.0           Styles         -           Styles         -           Styles         -           State         -           State         - | Cells                    | Cost of the protocol<br>selected and if other<br>systems are to be<br>compared, their costs are<br>shown as well in a side by<br>side comparison.                                                                                    |
| Home Inset Page La<br>A Cut<br>La Copy<br>La Cut<br>Forma Panter<br>Cupboard Pro-<br>K28 • • •<br>System Cost Comparison:<br>Cost Analysis:<br>Sc Lutalyse Cost<br>2c Cystorein Cost<br>MGA Supplement<br>CIR Cost<br>Synchroniaztion Cost Subtol<br>Detect/Mgt Labor<br>Semen<br>ultrasound<br>patches<br>Al Cost Subtotal                                                                                                    | tı • A A<br>Font<br>■ =F(G17=1,N6,IF<br>50 00<br>50 00<br>0,00<br>25 00<br>al<br>25 3<br>25<br>25<br>40                                                                                                    | (G17=2,N7,N8))<br>29 = 5 Day CO-Sy<br>Fixed-Time A<br>Cost/Unit<br>\$2.80<br>\$2.90<br>\$0.200<br>\$11.00<br>\$13.50<br>\$25.00<br>\$5.00                                                                                                    | Image: Name of the second second s                   | per<br>st.<br>center - S - % + S - % + S -                                                                                                    | *************************************                                                                                                    | Cells                    | Cost of the protocol<br>selected and if other<br>systems are to be<br>compared, their costs are<br>shown as well in a side by<br>side comparison.                                                                                    |
| Home Insert Page Lay<br>A Cut Aviat<br>Cut Copy<br>Aviat Copy<br>Aviat Cop | tı • A A<br>Font<br>■ =F(G17=1,N6,IF<br>50 00<br>50 00<br>0,00<br>25 00<br>al<br>25 3<br>25<br>25<br>40                                                                                                    | (G17=2,N7,N8))<br>29 = 5 Day CO-Sy<br>Fixed-Time A<br>Cost/Unit<br>\$2.80<br>\$2.90<br>\$0.200<br>\$11.00<br>\$13.50<br>\$25.00<br>\$5.00                                                                                                    | Image: Non-State         Image: Non-State           Refer         21/2 + /2           Total Cost         5140.00           S145.00         50560.00           S275.00         5275.00           S141.55         5625.00           S125.00         50.00           S141.71.55         5625.00           S141.71.55         51.731.55                                                                                                    | per<br>st<br>c Center - S + % + S + % + %                                                                                                    | Immetting - at Table - Styles         -           13 = OxSynch         -           Total Cost         S70.01           Styles         0.0           Styles         -           Styles         -           Styles         -           State         -           State         - | Cells                    | Cost of the protocol<br>selected and if other<br>systems are to be<br>compared, their costs are<br>shown as well in a side by<br>side comparison.                                                                                    |
| Home Insert Page Lay<br>A Cut<br>La Copy<br>Arte Copy<br>K28 Cost<br>System Cost Comparison:<br>Cost Analysis:<br>Soc Lutalyse Cost<br>Cost Analysis:<br>Soc Lutalyse Cost<br>Cost Analysis:<br>Soc Lutalyse Cost<br>Cost Analysis:<br>Soc Lutalyse Cost<br>Cost Analysis:<br>Soc Lutalyse Cost<br>Cost Analysis:<br>Soc Lutalyse Cost<br>Cost Analysis:<br>Soc Lutalyse Cost<br>Cost Analysis:<br>Soc Lutalyse Cost<br>Cost Analysis:<br>Soc Lutalyse Cost<br>Cost Analysis:<br>Soc Lutalyse Cost<br>Cost Analysis:<br>Soc Lutalyse Cost<br>Cost Analysis:<br>Soc Lutalyse Cost<br>Cost Analysis:<br>Soc Lutalyse Cost<br>Cost Analysis:<br>Al Cost Subtotal<br>Total Cost (not including feet                                                                                                    | tı • A A<br>Font<br>■ =F(G17=1,N6,IF<br>50 00<br>50 00<br>0,00<br>25 00<br>al<br>25 3<br>25<br>25<br>40                                                                                                    | (G17=2,N7,N8))<br>29 = 5 Day CO-Sy<br>Fixed-Time A<br>Cost/Unit<br>\$2.80<br>\$2.90<br>\$0.200<br>\$11.00<br>\$13.50<br>\$25.00<br>\$5.00                                                                                                    | Image: Non-State         Image: Non-State           Refer         21/2 + /2           Total Cost         5140.00           S145.00         50560.00           S275.00         5275.00           S141.55         5625.00           S125.00         50.00           S141.71.55         5625.00           S141.71.55         51.731.55                                                                                                    | per<br>st<br>c Center - S + % + S + % + %                                                                                                    | Immetting - at Table - Styles         -           13 = OxSynch         -           Total Cost         S70.01           Styles         0.0           Styles         -           Styles         -           Styles         -           State         -           State         - | Cells                    | Cost of the protocol<br>selected and if other<br>systems are to be<br>compared, their costs are<br>shown as well in a side by<br>side comparison.                                                                                    |
| Home Insert Page Lay<br>A Cut<br>La Copy<br>La Copy<br>La Copy<br>La Copy<br>K28<br>System Cost Comparison:<br>Cost Analysis:<br>Soc Lutalyse Cost<br>Zec Cystorein Cost<br>MGA Supplement<br>CIDR Cost<br>Synchronization Cost Subtot<br>Detect/MgL Labor<br>Semen<br>ultrasound<br>patches<br>Al Cost Subtotal<br>Total Cost (not including feet<br>Cost / Fomale Synchronized<br>Drylot Costs:**                                                                                                    | tı • A A<br>Font<br>■ =F(G17=1,N6,IF<br>50 00<br>50 00<br>0,00<br>25 00<br>al<br>25 3<br>25<br>25<br>40                                                                                                    | (G17=2,N7,N8))<br>29 = 5 Day CO-Sy<br>Fixed-Time A<br>Cost/Unit<br>\$2.80<br>\$2.90<br>\$0.200<br>\$11.00<br>\$13.50<br>\$25.00<br>\$5.00                                                                                                    | Image: Non-State         Image: Non-State           Total Cost         \$140,000           \$140,000         \$145,000           \$145,000         \$145,000           \$5560,000         \$257,500           \$5660,000         \$125,000           \$125,000         \$125,000           \$125,000         \$125,000           \$14,171,455         \$569,266           \$1,771,455         \$569,266           \$15,5450,000         \$155                                                                                                    | per<br>st<br>c Center - S + % + S + % + %                                                                                                    | Immetting - at Table - Styles         -           13 = OxSynch         -           Total Cost         S70.01           Styles         0.0           Styles         -           Styles         -           Styles         -           State         -           State         - | Cells                    | Cost of the protocol<br>selected and if other<br>systems are to be<br>compared, their costs are<br>shown as well in a side by<br>side comparison.                                                                                    |
| Home Insert Page La<br>Active Construction of the second second sec                                                                                                    | tı • A A<br>Font<br>Font<br>Units<br>50 00<br>50 00<br>25 00<br>al<br>25.3<br>25<br>25<br>40<br>I & yardage)<br>7,500<br>1,500                                                                                                    | (G17=2,N7,N8))<br>29 = 5 Day CO-Sy<br>Fixed-Time A<br>Cost/Unit<br>\$2.80<br>\$2.90<br>\$0.200<br>\$11.00<br>\$13.50<br>\$25.00<br>\$5.00<br>\$2.00<br>\$5.00<br>\$2.00<br>\$5.00<br>\$2.00                                                                                                    | Image: Name of the second second s                   | per<br>st<br>c Center - S + % + S + % + %                                                                                                    | Immetting - at Table - Styles         -           13 = OxSynch         -           Total Cost         S70.01           Styles         0.0           Styles         -           Styles         -           Styles         -           State         -           State         - | Cells                    | Cost of the protocol<br>selected and if other<br>systems are to be<br>compared, their costs are<br>shown as well in a side by<br>side comparison.                                                                                    |
| Home     Insert     Page Lay       4 Gut     Ariat       La Copy     Ariat       La Copy     Bit       La Copy     Bit       K28     Cot       System     Cost Comparison:       Cost Analysis:     Sc       Scc Lutalyse Cost     2cc       2cc Cystorein Cost     MGA Supplement       CIDR Cost.     Synchroniaztion Cost Subton       Detect/Mgt Labor     Semen       uitrasound     patches       Al Cost Subtotal     Total Cost (not including feed       Cost / Female Synchronized     Drylot Costs:**       Days in Drylot     Forage (units = Ibs)       Grain (units = Ibs)     Grain (units = Ibs)       Yardage (units = Ibs)     Yardage (units = Ibd-days)                                                                                                    | tı • A A A<br>Font<br>Font<br>Units<br>50 00<br>50 00<br>25 00<br>25 00<br>al<br>25 3<br>25<br>40<br>40<br>4 & yardage)<br>7,500<br>1,500<br>375                                                                                                    | (G17=2,N7,N8))<br>29 = 5 Day CO-Sy<br>Fixed-Time A<br>Cost/Unit<br>\$2.80<br>\$2.90<br>\$0.200<br>\$11.00<br>\$13.50<br>\$26.00<br>\$5.00<br>\$2.00<br>\$10<br>\$2.00<br>\$10<br>\$2.00<br>\$10<br>\$2.00<br>\$10<br>\$2.00<br>\$10<br>\$2.00<br>\$10<br>\$2.00<br>\$10<br>\$2.00<br>\$10<br>\$2.00<br>\$10<br>\$2.00<br>\$2.00<br>\$10<br>\$2.00<br>\$2.00<br>\$10<br>\$2.00<br>\$2.00<br>\$10<br>\$2.00<br>\$2.00<br>\$10<br>\$2.00<br>\$2.00<br>\$2.00<br>\$10<br>\$2.00<br>\$2.00<br>\$10<br>\$1.00<br>\$10<br>\$2.00<br>\$2.00<br>\$10<br>\$1.00<br>\$10<br>\$2.00<br>\$2.00<br>\$10<br>\$1.00<br>\$10<br>\$10<br>\$2.00<br>\$2.00<br>\$10<br>\$10<br>\$2.00<br>\$2.00<br>\$10<br>\$10<br>\$2.00<br>\$2.00<br>\$10<br>\$10<br>\$2.00<br>\$10<br>\$10<br>\$10<br>\$2.00<br>\$2.00<br>\$10<br>\$10<br>\$10<br>\$10<br>\$10<br>\$10<br>\$10<br>\$                                                                                                    | Image: second second                   | per<br>st<br>c Center - S + % + S + % + %                                                                                                    | Immetting - at Table - Styles         -           13 = OxSynch         -           Total Cost         S70.01           Styles         0.0           Styles         -           Styles         -           Styles         -           State         -           State         - | Cells                    | Cost of the protocol<br>selected and if other<br>systems are to be<br>compared, their costs are<br>shown as well in a side by<br>side comparison.                                                                                    |
| Home     Insert     Page Lay       4 Cut     And       La Copy     And       La Copy     And       La Copy     Bit / I       Pomma Panter     Bit / I       Cost Analysis:     Cost       Source Cost Comparison:     Cost       Cost Analysis:     Sc       Sc Cutalyse Cost     2cc       Cost Subton     Cost       MGA Supplement     CiDR Cost       Detect/Mgt Labor     Semen       ultrasound     patches       Al Cost Subtotal     Total Cost (not including feet       Total Cost (not including feet     Cost / Fomale Synchronized       Drylot Costs:**     Days in Drylot       Foraig (units = Ibs)     Grain (units = Ibs)       Grain is = Ibs)     Other Supplement (units = Ibs)                                                                                                    | tı • A A<br>Font<br>Font<br>Units<br>50:00<br>50:00<br>50:00<br>25:00<br>25:00<br>al<br>25:3<br>25:<br>40<br>18 yardege)<br>7,500<br>1,500<br>1,500<br>1,500                                                                                                    | (G17=2,N7,N8))<br>29 = 5 Day CO-Sy<br>Fixed-Time A<br>Cost/Unit<br>\$2.80<br>\$2.90<br>\$0.200<br>\$11.00<br>\$13.50<br>\$25.00<br>\$5.00<br>\$2.00<br>\$5.00<br>\$2.00<br>\$5.00<br>\$2.00                                                                                                    | Image: Name of the second second s                   | per<br>st<br>c Center - S + % + S + % + %                                                                                                    | Immetting - at Table - Styles         -           13 = OxSynch         -           Total Cost         S70.01           Styles         0.0           Styles         -           Styles         -           Styles         -           State         -           State         - | Cells                    | Cost of the protocol<br>selected and if other<br>systems are to be<br>compared, their costs are<br>shown as well in a side by<br>side comparison.                                                                                    |
| Home     Insert     Page Lay       La Copy     La Copy       La Copy     La Copy       La Copy     La Copy       La Copy     La Copy       La Copy     La Copy       K28     Image Copy       Cost Analysis:     Sc       Scc Lutalyse Cost     2cc Cystorein Cost       La Cost Supplement     CIR Cost       Detect/Mgt Labor     Semen       ultrasound     patches       Al Cost Subtotal     Total Cost (not including feet       Cost / Female Synchronized     Drylot Costs:**       Days in Drylot     Forage (units = Ibs)       Yardage (units = Ibs)     Yardage (units = Hbs)       Total Cost per Head per Days                                                                                                    | tı • A A<br>Font<br>Font<br>Units<br>50 00<br>50 00<br>25 00<br>al<br>25.3<br>25<br>25<br>40<br>4 & yardage)<br>7,500<br>1,500<br>375<br>94                                                                                                    | (G17=2,N7,N8))<br>29 = 5 Day CO-Sy<br>Fixed-Time A<br>Cost/Unit<br>\$2.80<br>\$2.90<br>\$0.200<br>\$11.00<br>\$13.50<br>\$26.00<br>\$5.00<br>\$2.00<br>\$10<br>\$2.00<br>\$10<br>\$2.00<br>\$10<br>\$2.00<br>\$10<br>\$2.00<br>\$10<br>\$2.00<br>\$10<br>\$2.00<br>\$10<br>\$2.00<br>\$10<br>\$2.00<br>\$10<br>\$2.00<br>\$2.00<br>\$10<br>\$2.00<br>\$2.00<br>\$10<br>\$2.00<br>\$2.00<br>\$10<br>\$2.00<br>\$2.00<br>\$10<br>\$2.00<br>\$2.00<br>\$2.00<br>\$10<br>\$2.00<br>\$2.00<br>\$10<br>\$1.00<br>\$10<br>\$2.00<br>\$2.00<br>\$10<br>\$1.00<br>\$10<br>\$2.00<br>\$2.00<br>\$10<br>\$1.00<br>\$10<br>\$10<br>\$2.00<br>\$2.00<br>\$10<br>\$10<br>\$2.00<br>\$2.00<br>\$10<br>\$10<br>\$2.00<br>\$2.00<br>\$10<br>\$10<br>\$2.00<br>\$10<br>\$10<br>\$10<br>\$2.00<br>\$2.00<br>\$10<br>\$10<br>\$10<br>\$10<br>\$10<br>\$10<br>\$10<br>\$                                                                                                    | Image: Name of the second second s                   | per<br>st<br>c Center - S + % + S + % + %                                                                                                    | Immetting - at Table - Styles         -           13 = OxSynch         -           Total Cost         S70.01           Styles         0.0           Styles         -           Styles         -           Styles         -           State         -           State         - | Cells                    | Cost of the protocol<br>selected and if other<br>systems are to be<br>compared, their costs are<br>shown as well in a side by<br>side comparison.                                                                                    |
| Home       Insert       Page Lay         Home       Insert       Page Lay         La Copy       And       Insert         La Copy       Insert       Insert         La Copy       Insert       Insert         System Cost       Comparison:       Insert         K28       System Cost       Cost         Cost Analysis:       Sc Lutalyse Cost       Insert         Sc Lutalyse Cost       2cc Cystorein Cost         MGA Supplement       ClDR Cost         Direct/Mgt.Labor       Semen         ultrasound       patches         At Cost Subtotal       Total Cost, not including feet         Total Cost, front including feet       Cost / Female Synchronized         Drylot Costs:**       Days in Drylot         Forage (units = Ibs)       Grain (units = Ibs)         Grain (units = Ibs)       Grain (units = Ibs)         Foraing (units = hodays)       Dither Suptement (units = Ibs)         Feed & Yardage Cost Subtota       Feed & Yardage Cost                                                                                                    | tı • A A<br>Font<br>Font<br>Units<br>50 00<br>50 00<br>25 00<br>al<br>25.3<br>25<br>25<br>40<br>4 & yardage)<br>7,500<br>1,500<br>375<br>94                                                                                                    | (G17=2,N7,N8))<br>29 = 5 Day CO-Sy<br>Fixed-Time A<br>Cost/Unit<br>\$2.80<br>\$2.90<br>\$0.200<br>\$11.00<br>\$13.50<br>\$26.00<br>\$5.00<br>\$2.00<br>\$10<br>\$2.00<br>\$10<br>\$2.00<br>\$10<br>\$2.00<br>\$10<br>\$2.00<br>\$10<br>\$2.00<br>\$10<br>\$2.00<br>\$10<br>\$2.00<br>\$10<br>\$2.00<br>\$10<br>\$2.00<br>\$2.00<br>\$10<br>\$2.00<br>\$2.00<br>\$10<br>\$2.00<br>\$2.00<br>\$10<br>\$2.00<br>\$2.00<br>\$10<br>\$2.00<br>\$2.00<br>\$2.00<br>\$10<br>\$2.00<br>\$2.00<br>\$10<br>\$1.00<br>\$10<br>\$2.00<br>\$2.00<br>\$10<br>\$1.00<br>\$10<br>\$2.00<br>\$2.00<br>\$10<br>\$1.00<br>\$10<br>\$10<br>\$2.00<br>\$2.00<br>\$10<br>\$10<br>\$2.00<br>\$2.00<br>\$10<br>\$10<br>\$2.00<br>\$2.00<br>\$10<br>\$10<br>\$2.00<br>\$10<br>\$10<br>\$10<br>\$2.00<br>\$2.00<br>\$10<br>\$10<br>\$10<br>\$10<br>\$10<br>\$10<br>\$10<br>\$                                                                                                    | Image: Name         Image: Name                                                                                                    | per<br>st<br>c Center - S + % + S + % + %                                                                                                    | Immetting - at Table - Styles         -           13 = OxSynch         -           Total Cost         S70.01           Styles         0.0           Styles         -           Styles         -           Styles         -           State         -           State         - | Cells                    | Cost of the protocol<br>selected and if other<br>systems are to be<br>compared, their costs are<br>shown as well in a side by<br>side comparison.                                                                                    |
| Home     Insert     Page Lay       La Copy     La Copy       La Copy     La Copy       La Copy     La Copy       La Copy     La Copy       La Copy     La Copy       K28     Image Copy       Cost Analysis:     Sc       Scc Lutalyse Cost     2cc Cystorein Cost       La Cost Supplement     CIR Cost       Detect/Mgt Labor     Semen       ultrasound     patches       Al Cost Subtotal     Total Cost (not including feet       Cost / Female Synchronized     Drylot Costs:**       Days in Drylot     Forage (units = Ibs)       Yardage (units = Ibs)     Yardage (units = Hbs)       Total Cost per Head per Days                                                                                                    | tı • A A<br>Font<br>Font<br>Uinits<br>50 00<br>50 00<br>25 00<br>25 00<br>al<br>25 3<br>25<br>25<br>40<br>1 & yardage)<br>1 & yardage)<br>7,500<br>1,500<br>375<br>94<br>al                                                                                                    | (G17=2,N7,N8))<br>29 = 5 Day CO-Sy<br>Fixed-Time A<br>Cost/Unit<br>\$2.80<br>\$2.90<br>\$0.200<br>\$11.00<br>\$13.50<br>\$26.00<br>\$5.00<br>\$2.00<br>\$10<br>\$2.00<br>\$10<br>\$2.00<br>\$10<br>\$2.00<br>\$10<br>\$2.00<br>\$10<br>\$2.00<br>\$10<br>\$2.00<br>\$10<br>\$2.00<br>\$10<br>\$2.00<br>\$10<br>\$2.00<br>\$2.00<br>\$10<br>\$2.00<br>\$2.00<br>\$10<br>\$2.00<br>\$2.00<br>\$10<br>\$2.00<br>\$2.00<br>\$10<br>\$2.00<br>\$2.00<br>\$2.00<br>\$10<br>\$2.00<br>\$2.00<br>\$10<br>\$1.00<br>\$10<br>\$2.00<br>\$2.00<br>\$10<br>\$1.00<br>\$10<br>\$2.00<br>\$2.00<br>\$10<br>\$1.00<br>\$10<br>\$10<br>\$2.00<br>\$2.00<br>\$10<br>\$10<br>\$2.00<br>\$2.00<br>\$10<br>\$10<br>\$2.00<br>\$2.00<br>\$10<br>\$10<br>\$2.00<br>\$10<br>\$10<br>\$10<br>\$2.00<br>\$2.00<br>\$10<br>\$10<br>\$2.00<br>\$10<br>\$10<br>\$10<br>\$10<br>\$10<br>\$10<br>\$10<br>\$                                                                                                    | Image: Name of the second second s                   | per<br>st<br>c Center - S + % + S + % + %                                                                                                    | immatting styles         -           13 = OxSynch         -           Total Cost         570 00           \$145 00         \$145 00           \$0 00         \$145 00           \$215,00         \$341 50           \$225,00         \$341 50           \$50,00         \$341 50           \$525,00         \$325,00           \$525,00         \$525,00           \$51,170,55         \$55,40                                                                                                    | Cells                    | Cost of the protocol<br>selected and if other<br>systems are to be<br>compared, their costs are<br>shown as well in a side by<br>side comparison.<br>The charges for days in a dry<br>lot are shown only for the<br>selected system. |
| Home     Insert     Page Lay       Home     Insert     Page Lay       La Copy     And       La Copy     Image Lay       K28     Image Lay       K28     Image Lay       System Cost Comparison:       Cost Analysis:       Sc Ludayse Cost       2cc Cystorein Cost       MGA Supplement       CIDR Cost:       Synchronizztion Cost Subton       Detect/Mgt Labor       Semen       ultrasound       patches       Al Cost Subtotal       Total Cost, (not including feet       Cost / Female Synchronized       Drylot Costs:**       Days in Drylot       Forage (units = Ibs)       Grain (units = Ibs)       Grain (cost / Female Synchronized       Drylot Cost of Flead per Day       Total Cost / Female Synchronized       Image (units = Ibs)       Grain (cost / Female Synchronized)       Feed & Yardage Cost Subton       Drylot Cost of Flead per Day       Total Cost / Female Synchronized       Image (units = Ibs)       Frequence       Panner Workslaw                                                                                                    | ti • A A A<br>Font<br>Font<br>Units<br>50.00<br>50.00<br>50.00<br>25.00<br>25.00<br>18 yardage)<br>18 yardage)<br>18 yardage)<br>7,500<br>1,500<br>375<br>34<br>1<br>mized<br>mizet Calendar , Vis                                                                                                    | (G17=2,N7,N8))<br>29 = 5 Day CO-Sy<br>Fixed-Time A<br>Cost/Unit<br>\$2.80<br>\$2.90<br>\$0.200<br>\$11.00<br>\$13.50<br>\$26.00<br>\$5.00<br>\$2.00<br>\$10<br>\$2.00<br>\$10<br>\$2.00<br>\$10<br>\$2.00<br>\$10<br>\$2.00<br>\$10<br>\$2.00<br>\$10<br>\$2.00<br>\$10<br>\$2.00<br>\$10<br>\$2.00<br>\$10<br>\$2.00<br>\$2.00<br>\$10<br>\$2.00<br>\$2.00<br>\$10<br>\$2.00<br>\$2.00<br>\$10<br>\$2.00<br>\$2.00<br>\$10<br>\$2.00<br>\$2.00<br>\$2.00<br>\$10<br>\$2.00<br>\$2.00<br>\$10<br>\$1.00<br>\$10<br>\$2.00<br>\$2.00<br>\$10<br>\$1.00<br>\$10<br>\$2.00<br>\$2.00<br>\$10<br>\$1.00<br>\$10<br>\$10<br>\$2.00<br>\$2.00<br>\$10<br>\$10<br>\$2.00<br>\$2.00<br>\$10<br>\$10<br>\$2.00<br>\$2.00<br>\$10<br>\$10<br>\$2.00<br>\$10<br>\$10<br>\$10<br>\$2.00<br>\$2.00<br>\$10<br>\$10<br>\$2.00<br>\$10<br>\$10<br>\$10<br>\$10<br>\$10<br>\$10<br>\$10<br>\$                                                                                                    | Cost     Cost     Cost     Cost     Cost     Cost     Cost     Cost     Cost     S140 00     S140 00     S140 00     S140 00     S140 00     S140 00     S140 00     S140 00     S140 00     S140 00     S140 00     S140 00     S140 00     S141 55     S5626 00     S125 00     S141 55     S5626 00     S125 00     S141 55     S5626 00     S141 55     S5626 00     S225 00     S141 55     S5626 00     S225 00     S225 00     S141 55     S5626 00     S225 00     S141 55     S5626 00     S225 00     S141 55     S5626 00     S225 00     S141 55     S5626 00     S225 00     S141 55     S5626 00     S225 00     S141 55     S5626 00     S225 00     S141 55     S5626 00     S225 00     S141 55     S5626 00     S225 00     S141 55     S5626 00     S141 55     S5626 00     S141 55     S5626 00     S141 55     S5626 00     S141 55     S5626 00     S225 00     S141 55     S5626 00     S225 00     S141 55     S5626 00     S141 55     S5626 00     S141 55     S5626 00     S141 55     S5626 00     S141 55     S5626 00     S141 55     S5626 00     S141 55     S5626 00     S141 55     S5626 00     S141 55     S5626 00     S141 55     S5626 00     S141 55     S5626 00     S141 55     S5626     S141 55     S5626     S141 55     S5626     S141 55 | per<br>st<br>c Center - S + % + S + % + %                                                                                                    | Immatting - strabule - styles         -           13 = OxSynch         -           Total Cost         S70 01           Styles         -           Styles         -           Total Cost         S70 01           S145 00         S145 00           S0 00         S215.00           S125 00         S125 00           S100         S1,71.32           S1,366.37         S555.41                                                                                                    | Cells                    | Cost of the protocol<br>selected and if other<br>systems are to be<br>compared, their costs are<br>shown as well in a side by<br>side comparison.                                                                                    |

|       |                           |             | puon Rate of the | ose Respondi | ng to Synchroni | zation  |                       |
|-------|---------------------------|-------------|------------------|--------------|-----------------|---------|-----------------------|
| Rate  |                           | <b>35</b> % | 45%              | 55%          | 65%             | 75%     |                       |
| 100%  | % Al Pregnant             | 35.0%       | 45.0%            | 55.0%        | 65.0%           | 75.0%   | The cost shown on the |
| 100 % | \$ per Synch Al Pregnancy | \$197.89    | \$153.92         | \$125.93     | \$106.56        | \$92.35 |                       |
| 0%    | % Al Pregnant             | 0.0%        | 0.0%             | 0.0%         | 0.0%            | 0.0%    | chart is the cost per |
| 070   | \$ per Synch Al Pregnancy | \$0.00      | \$0.00           | \$0.00       | \$0.00          | \$0.00  | pregnancy less the    |
| 0%    | % Al Pregnant             | 0.0%        | 0.0%             | 0.0%         | 0.0%            | 0.0%    |                       |
| 076   | \$ per Synch Al Pregnancy | \$0.00      | \$0.00           | \$0.00       | \$0.00          | \$0.00  | yardage or pasture    |
| 0%    | % Al Pregnant             | 0.0%        | 0.0%             | 0.0%         | 0.0%            | 0.0%    |                       |
| 0/0   | \$ per Synch Al Pregnancy | \$0.00      | \$0.00           | \$0.00       | \$0.00          | \$0.00  | charge.               |
| 0%    | % Al Pregnant             | 0.0%        | 0.0%             | 0.0%         | 0.0%            | 0.0%    |                       |
| •/•   | \$ per Synch Al Pregnancy | \$0.00      | \$0.00           | \$0.00       | \$0.00          | \$0.00  | The total yardage     |
|       |                           | Excludes    | Yardage+Feed =   | \$34.54      | per head.       |         | I The total yaruage   |

## Printing the Synch Calendar

| 🗐 47 - (4 - 省 ) =             |                                                                                                    | synchii.xism - Mici                                                                                              | osoft Excel             |                                    | -                                |
|-------------------------------|----------------------------------------------------------------------------------------------------|----------------------------------------------------------------------------------------------------|-------------------------|------------------------------------|----------------------------------|
| Home Insert Page La           | out Formulas Data Rev                                                                                          | iew View Developer                                                                                               |                         |                                    |                                  |
| Record Macro                  | Properties                                                                                                    | Map Properties Import                                                                                            |                         |                                    |                                  |
| Use Relative Referen          | ces 💦 🐜 🖓 View Code                                                                                            |                                                                                                    |                         |                                    |                                  |
| Al Macros 🔥 Macro Security    | Insert Design<br>Mode 🗐 Run Dialog                                                                             | Source (0) Refresh Data                                                                                          |                         |                                    |                                  |
| Code                          | Controls                                                                                                    | XML                                                                                                    |                         |                                    |                                  |
| D20 - 💽                       | ∱ 10:00:00 AM                                                                                                  |                                                                                                    |                         |                                    |                                  |
| t producer name from list bel | Bundactian                                                                                                    | Estrus Synchro                                                                                                   | nization Planne         | er                                 | Proc                             |
| arland Dahike 🚽               |                                                                                                    | synch 18 - m                                                                                                    | ultigroup edition       |                                    |                                  |
| Clear Calendar                |                                                                                                    |                                                                                                    | '= may not be adequ     | ate time between scheduled ever    | Pho                              |
|                               | Sunday                                                                                                    | Monday                                                                                                    | Tuesday                 | Wednesday                          | Thursday                         |
|                               | 6/17/2018                                                                                                    | 6/18/2018                                                                                                    | 6/19/2018               | 6/20/2018                          | 6/21/2018                        |
| Load Calendar                 | 10:00 AM coming 3yr                                                                                            | 4:00 AM heifers                                                                                                  |                         | 10:00 AM mature cows               |                                  |
|                               | Add CIDR+Inject 2cc Cystorelin-al                                                                              | II cow Add CIDR+Inject 2cc Cystorelin-all heifer                                                                 | 5                       | Add CIDR+Inject 2cc Cystorelin-all | ows                              |
|                               | and a second second second second second second second second second second second second second second second | and the second second second second second second second second second second second second second second second |                         |                                    |                                  |
|                               |                                                                                                    |                                                                                                    |                         |                                    |                                  |
|                               |                                                                                                    |                                                                                                    |                         |                                    |                                  |
|                               |                                                                                                    |                                                                                                    |                         |                                    |                                  |
|                               |                                                                                                    |                                                                                                    |                         |                                    |                                  |
|                               |                                                                                                    |                                                                                                    |                         |                                    |                                  |
|                               |                                                                                                    |                                                                                                    |                         |                                    |                                  |
|                               |                                                                                                    |                                                                                                    |                         |                                    |                                  |
|                               |                                                                                                    |                                                                                                    |                         |                                    |                                  |
|                               |                                                                                                    |                                                                                                    |                         |                                    |                                  |
|                               | 6/24/2018                                                                                                    | 6/25/2018                                                                                                    | 6/26/2018               | 6/27/2018                          | 6/28/2018                        |
|                               |                                                                                                    | 10:00 AM mature cows                                                                                             |                         |                                    | 10:00 AIM mature cows            |
|                               |                                                                                                    | Pull CIDR+Inject Scc Lutalyse                                                                                    |                         |                                    | Inject 2cc Cystorelin+Fixed Time |
|                               |                                                                                                    | 10:00 AW coming 3yr                                                                                              |                         |                                    |                                  |
| 1                             |                                                                                                    |                                                                                                    |                         |                                    |                                  |
|                               |                                                                                                    | Inject 2cc Cystorelin+Fixed Time Al                                                                              |                         |                                    |                                  |
|                               |                                                                                                    | 1:00 PM heiters                                                                                                  |                         |                                    |                                  |
|                               |                                                                                                    | Inject 2cc Cystorelin+Fixed Time Al                                                                              |                         |                                    |                                  |
|                               |                                                                                                    |                                                                                                    |                         |                                    |                                  |
|                               |                                                                                                    | 6:00 PM mature cows                                                                                              |                         |                                    |                                  |
|                               |                                                                                                    | Give 2nd Scc Lutalyse injection                                                                                  |                         |                                    |                                  |
| 1                             | 7/1/2018                                                                                                    | 7/2/2018                                                                                                    | 7/3/2018                | 7/4/2018                           | 7/5/2018                         |
|                               | //1/2018                                                                                                    | //2/2018                                                                                                    | //3/2018                | //4/2018                           | //5/2018                         |
|                               |                                                                                                    |                                                                                                    |                         |                                    |                                  |
|                               |                                                                                                    |                                                                                                    |                         |                                    |                                  |
|                               |                                                                                                    |                                                                                                    |                         |                                    |                                  |
|                               |                                                                                                    |                                                                                                    |                         |                                    |                                  |
|                               |                                                                                                    |                                                                                                    |                         |                                    |                                  |
|                               |                                                                                                    |                                                                                                    |                         |                                    |                                  |
|                               |                                                                                                    |                                                                                                    |                         |                                    |                                  |
|                               | 7/8/2018                                                                                                    | 7/9/2018                                                                                                    | 7/10/2018               | 7/11/2018                          | 7/12/2018                        |
|                               | //0/2010                                                                                                    | //7/2010                                                                                                    | //10/2010               | //11/2018                          | //12/2010                        |
|                               |                                                                                                    |                                                                                                    |                         |                                    |                                  |
|                               |                                                                                                    |                                                                                                    |                         |                                    |                                  |
|                               |                                                                                                    |                                                                                                    |                         |                                    |                                  |
| H Program / Flanner Workshi   | et Calendar Visual Protocols                                                                                   | / Tips & Overview / open / 😏 /                                                                                   | 0.41                    | 4                                  | <b>100%</b> (=) <b>7</b>         |
|                               | 4                                                                                                    |                                                                                                    |                         |                                    |                                  |
| d second                      | aNDS 2016 🔽 📄 nrcsynch                                                                                         | Continue the the Manager                                                                                         | Microsoft Excel - syn   |                                    | N 🙀 👧 9:                         |
| t 🥖 NEW BF                    | and 2010                                                                                                    | How to use the Malagrad                                                                                          | Microsoft Excort office |                                    |                                  |
| 🖉 🥼 NEW BF                    | and 2010                                                                                                    |                                                                                                    | Plateout Citta offici   |                                    |                                  |
| NEW BF                        | and 5 2010                                                                                                    |                                                                                                    | nation close optimit    |                                    |                                  |
|                               |                                                                                                    | No use the mangrou.                                                                                              |                         |                                    |                                  |

- 1. Select the CALENDAR tab
- 2. Select the Producer/ Location from the Producer List
- 3. Select the LOAD CALENDAR button.

You may scroll though the three page summary after loading the calendar or you may print it. To print, go to your Excel menu and select the PRINT item from the Excel menu. The first page of the calendar generally is the one most loaded with details, the second page has the overflow. The third page gives a summary of the systems used/ shown on the calendar along with the requirement for pharmaceuticals, probable time for each event for the given group.

Be sure to o through the calendar and look for conflicts. The printout will flag the most obvious conflicts with the 'orange' box on the conflicting times on a given date, but you will need to use good sense in making sure the other times are with adequate time allotments to carry out your tasks properly.

Please note, timing is as critical as technique in getting a good response from synchronization. However, there is enough 'wiggle' room to start an hour earlier and end in the hour following from the hour displayed on the calendar and still maintain good results

| Y 12                                                         | Estrus Synchror                                                                                                    | nization Planner        | r                                                                | -                                                           |                                                      |                                                    |  |
|--------------------------------------------------------------|----------------------------------------------------------------------------------------------------|-------------------------|------------------------------------------------------------------|-------------------------------------------------------------|------------------------------------------------------|----------------------------------------------------|--|
| A STATEMENT                                                  | and the second second sec | Itigroup edition        |                                                                  | Prod                                                        | Address: 313 Kildee Hall ISU                         |                                                    |  |
|                                                              |                                                                                                    |                         |                                                                  | Town: Ames IA 5001                                          |                                                      |                                                    |  |
| C. A. C. C. C. C. C. C. C. C. C. C. C. C. C.                 |                                                                                                    | to make and he advances | Pho                                                              | Phone Number: 515 294 9910<br>Email: garland@lastate.edu    |                                                      |                                                    |  |
| Sunday                                                       | Monday                                                                                                    | Tuesday                 | te time between scheduled events<br>Wednesday                    | Thursday                                                    | Friday                                               | Saturday                                           |  |
| 6/17/2018                                                    | 6/18/2018                                                                                                    | 6/19/2018               | 6/20/2018                                                        | 6/21/2018                                                   | 6/22/2018                                            | 6/23/2018                                          |  |
| COO AM coming Byr<br>Id CIDR+Inject 2cc Cystorellin-all cows | 4:00 AM helfers<br>Add CIDR+inject 2cc Cystorelin-all helfers                                                                                                    |                         | 10:00 AM imature cows<br>Add CIDR+inject 2cc Cystontiin-all cows |                                                             | 20:00 AM coming 3yr<br>Pull CIDR+inject Scc Lutalysa | 5:00 AM helfers<br>Give 2nd Scc Lutalyse injection |  |
| or crownights are execution an other                         | And Citrar inject are operation an heaters                                                                                                    |                         | And Clothingto acceptionenn an cowe                              |                                                             | 6:00 PM coming 3yr                                   | 4:00 AM helfers                                    |  |
|                                                              |                                                                                                    |                         |                                                                  |                                                             | Give 2nd Scc Lutalyse injection                      | Pull CIDR+Inject Scc Lucalyse                      |  |
|                                                              |                                                                                                    |                         |                                                                  |                                                             |                                                      |                                                    |  |
| 6/24/2018                                                    | 6/25/2018                                                                                                    | 6/26/2018               | 6/27/2018                                                        | 6/28/2018                                                   | 6/29/2018                                            | 6/30/2018                                          |  |
|                                                              | 20:00 AM mature cows.<br>Pull CIDR+Inject Sct Latalyse                                                                                                    |                         |                                                                  | 10:00 AM mature cows<br>Inject 2cc Cystorelin=Fixed Time AI |                                                      |                                                    |  |
|                                                              | 10:00 AM coming Byr                                                                                                    |                         |                                                                  |                                                             |                                                      |                                                    |  |
|                                                              | levent 3cc Cystorelin+Fixed Time Al                                                                                                    |                         |                                                                  |                                                             |                                                      |                                                    |  |
|                                                              | 1:00 PM helfers<br>legect 2cc Cystorelin+Fixed Time Al                                                                                                    |                         |                                                                  |                                                             |                                                      |                                                    |  |
|                                                              | 6.00 PM mature cows                                                                                                    |                         |                                                                  |                                                             |                                                      |                                                    |  |
|                                                              | Give 2nd Scc Lutaryse injection                                                                                                    |                         | C/1000000                                                        | a terretation                                               |                                                      | and pressented                                     |  |
| 7/1/2018                                                     | 7/2/2018                                                                                                    | 7/3/2018                | 7/4/2018                                                         | 7/5/2018                                                    | 7/6/2018                                             | 7/7/2018                                           |  |
| 7/8/2018                                                     | 7/9/2018                                                                                                    | 7/10/2018               | 7/11/2018                                                        | 7/12/2018                                                   | 7/13/2018<br>* coming Tyr<br>Return to Estrus        | 7/14/2018<br>* builders<br>Rotsen to Estrus        |  |
| 7/15/2018<br>coming 3vr                                      | 7/16/2018                                                                                                    | 7/17/2018               | 7/18/2018                                                        | 7/19/2018                                                   | 7/20/2018                                            | 7/21/2018                                          |  |
| coming syr<br>im in Bull Power                               | Return to Estrus                                                                                                    |                         | Turn in Bull Power                                               |                                                             |                                                      |                                                    |  |
| helfers                                                      |                                                                                                    |                         |                                                                  |                                                             |                                                      |                                                    |  |
| m in Bull Power                                              |                                                                                                    |                         |                                                                  |                                                             |                                                      |                                                    |  |
|                                                              |                                                                                                    |                         |                                                                  |                                                             |                                                      |                                                    |  |

| 29         mature cows         Head         25         Hrs/Run 0.83           Group         System 29 = 5 Day CO-Synch+CIDR with Face4-Time AI 72 +/-2         PG         S0 doies         CIDR 52           PG         50 doies         GaRH 50 doies         CIDR 25           Hotes         CIDR 52         S0 doies         CIDR 52 | 29         Group ownig 3yr         Head         10         Hrs/Run 0.33           System         29 - 5 Oay: CO-Synch+ODB with Fixed-Time AI 72 +/-2         PG         20 doses         GnRH         20 doses         CIDRS         10           Notes         GnRH         20 doses         CIDRS         10         Notes         CIDRS         10 | 38         Head         10         Hrs/Nun 0.33           Spetem         38 = 5 Day CO-Synch+CDR with Fixed-Time AI 60 +/-4         Hrs/Nun 0.33           PG         20 dotes         GmRH         20 dotes         CIDRS         10           Notes         GmRH         20 dotes         CIDRS         10 |
|----------------------------------------------------------------------------------------------------|----------------------------------------------------------------------------------------------------|----------------------------------------------------------------------------------------------------|
|                                                                                                    |                                                                                                    |                                                                                                    |